## Package 'binpackr'

December 6, 2023

Title Fast 1d Bin Packing

Version 0.1.1

#### Description

Implements the First Fit Decreasing algorithm to achieve one dimensional heuristic bin packing. Runtime is of order  $O(n \log(n))$  where n is the number of items to pack. See ``The Art of Computer Programming Vol. 1'' by Donald E. Knuth (1997, ISBN: 0201896834) for more details.

License GPL  $(>= 3)$ 

Encoding UTF-8

RoxygenNote 7.2.3

LinkingTo cpp11

**Suggests** testthat  $(>= 3.0.0)$ , hedgehog  $(>= 0.1)$ 

Config/testthat/edition 3

URL <https://github.com/lschneiderbauer/binpackr>

BugReports <https://github.com/lschneiderbauer/binpackr/issues>

NeedsCompilation yes Author Lukas Schneiderbauer [aut, cre, cph] Maintainer Lukas Schneiderbauer <lukas.schneiderbauer@gmail.com> Repository CRAN Date/Publication 2023-12-06 10:00:06 UTC

### R topics documented:

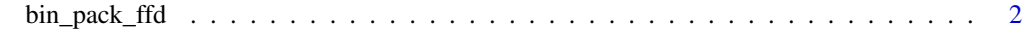

**Index** [3](#page-2-0)

<span id="page-1-0"></span>

#### Description

1D bin packing "First Fit (Decreasing)" algorithm

#### Usage

bin\_pack\_ffd(x, cap, sort = TRUE)

#### Arguments

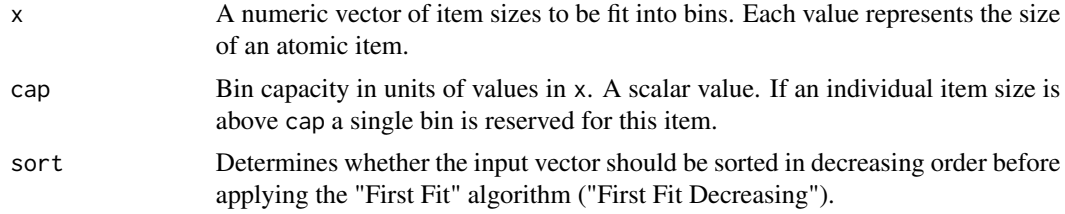

#### Details

See [Wikipedia](https://en.wikipedia.org/wiki/First-fit_bin_packing) for a concise introduction or "The Art of Computer Programming Vol. 1" by Donald E. Knuth (1997, ISBN: 0201896834) for more details.

#### Value

A integer vector of labels of the same length as x. The integer label at position i determines the assignment of the ith item with size  $x[i]$  to a bin.

#### Examples

```
# Generate a vector of item sizes
x < - sample(100, 1000, replace = TRUE)
# Pack those items into bins of capacity 130
bins \le bin_pack_ffd(x, cap = 130)
# Number of bins needed to pack the items
```

```
print(length(unique(bins)))
```
# <span id="page-2-0"></span>Index

bin\_pack\_ffd, [2](#page-1-0)